保護者の皆様

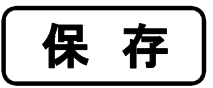

令和2年4月吉日

 那覇市立城北中学校 PTA会長 前黒島 博雅 校 長 松田 孝

## 学校連絡などのメール配信 『城北中・安心メール』の登録について(お願い)

下記<留意事項>をよく確認されて、ご登録をお願いいたします。(登録方法は裏面) 時下、皆様におかれましてはますますご健勝のこととお喜び申し上げます。 さて、本校では一斉メール配信システム「城北中安心メール」を再稼働いたします。 外出先でも早く、確実に学校やPTAからの情報を受け取ることができます。生徒一人ひとりの 安全を守りPTA活動を円滑に行うため、多くの方のご登録をお願いいたします。 また、年度替わりによるお子様の新入学、進級に伴い、保護者の再登録が必要となります 大変お手数をおかけいたしますが、皆様のご理解とご協力をよろしくお願いいたします。

## 早めに登録をお願いします!

※登録されない方は、これまで通り文書での連絡になりますが、 メール配信されるすべての連絡はお届けできません。

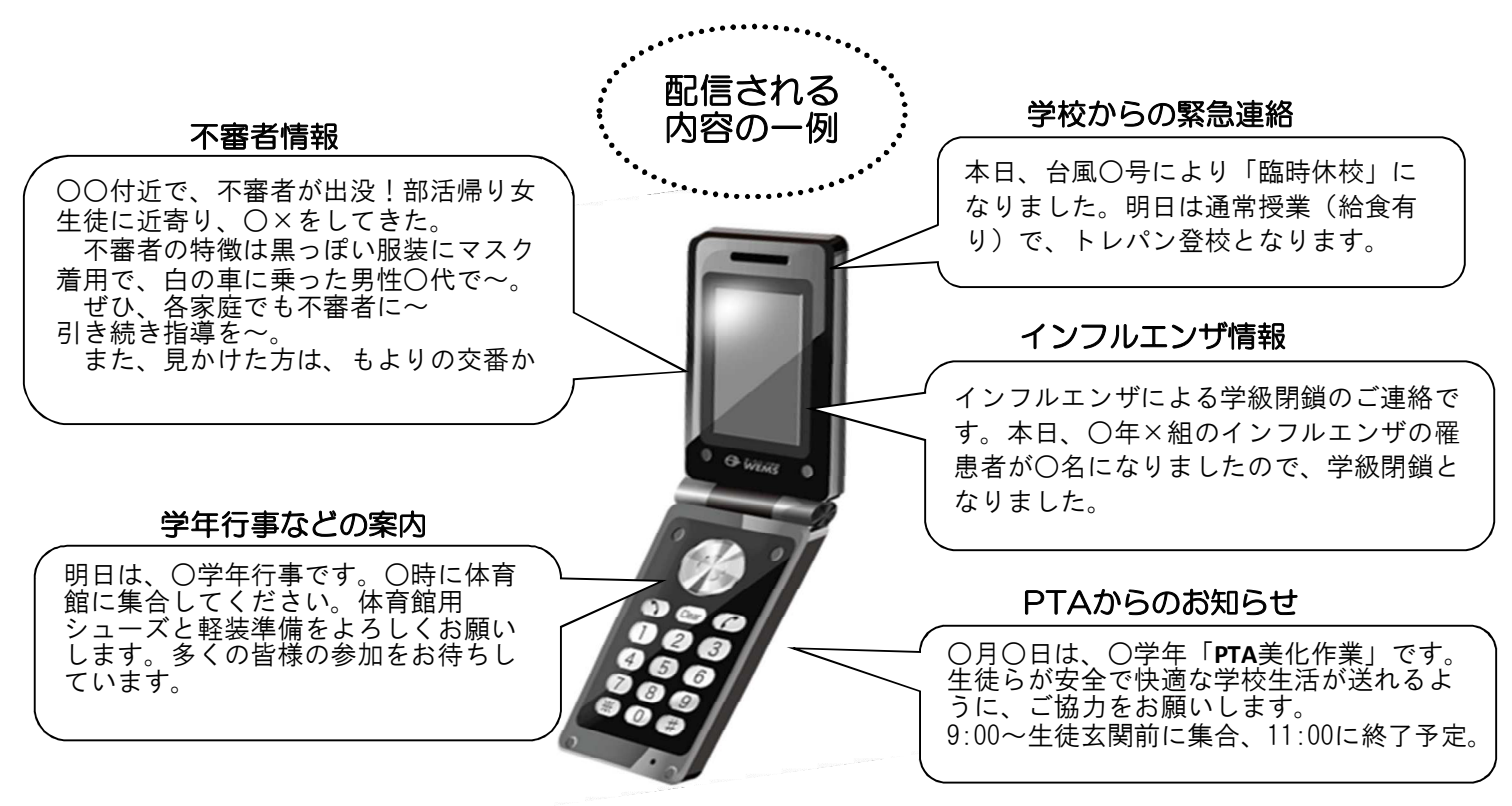

## <留意事項>

 ①登録された個人情報は、配信以外に使用することはありません。 ②受信には通常のメール受信料(1~5円ほど)がかかります。 ③メールアドレスを変更された場合は、再度空メールを送り再登録してください。 ④登録は、基本的にはご家族(祖父母も含む)の方に限らせて頂きます ⑤本校メールシステムは、教育的見地で無料で設定されてます。

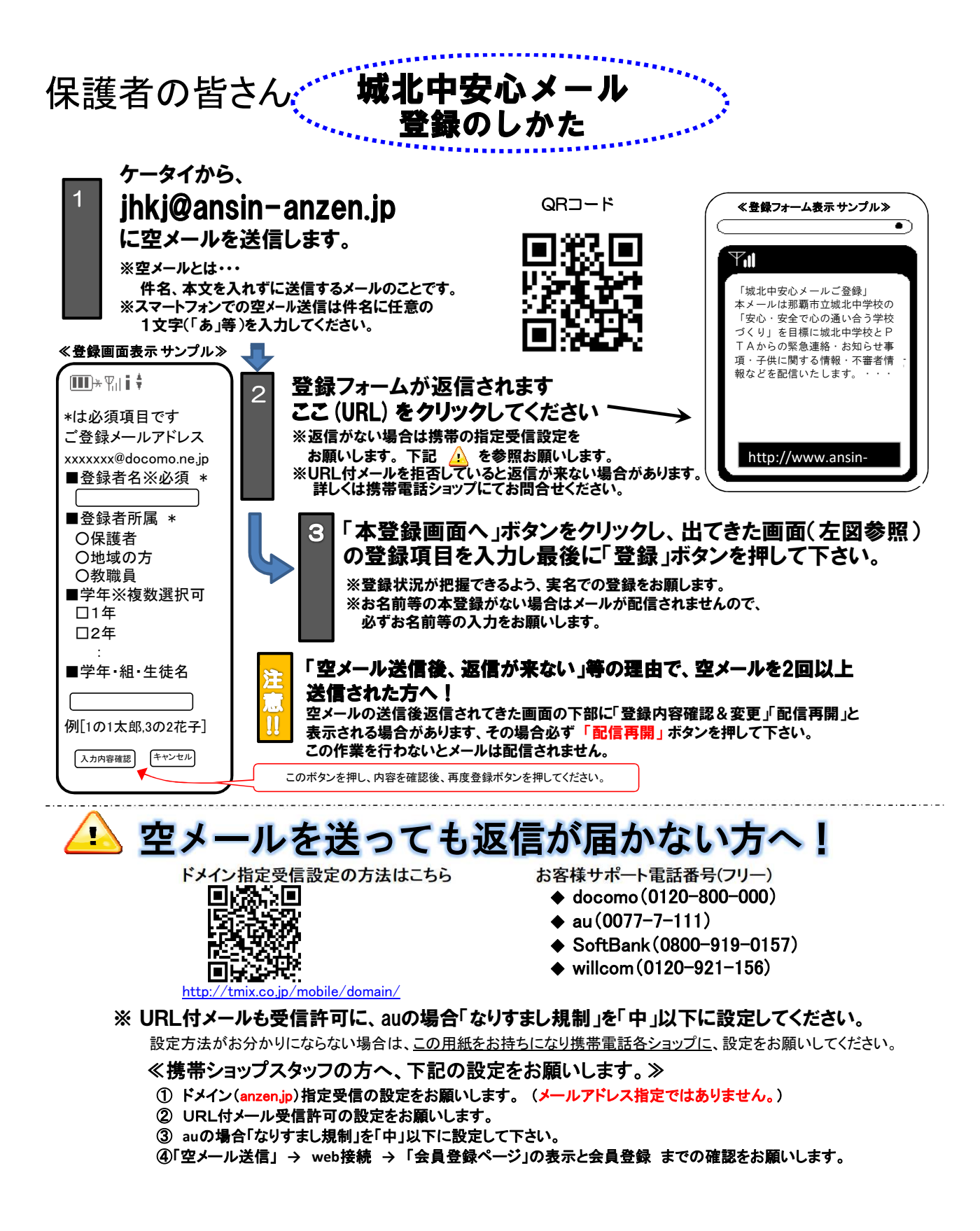

本校のメールシステムは、那覇市立城北中学校(教頭)が管理しています